- 13 ISBN 9787030286147
- 10 ISBN 7030286146

出版时间:2010-8

页数:346

## 版权说明:本站所提供下载的PDF图书仅提供预览和简介以及在线试读,请支持正版图书。

更多资源请访问:www.tushu111.com

 $\alpha$ 

 $(2)$  $8$  $\blacksquare$  internet in the contraction of the contraction  $\blacksquare$  $(2)$ 

 $\mathcal{R}$ 

 $1.1$  1.1.1  $1.1$   $1.1.2$  $1.1.3$  1.2  $1.2$  1.2.1  $1.22$  1.3  $1.31$   $1.32$   $1.33$  $2 \quad 21 \quad 21 \quad 21.1$  $2.1.3$   $2.1.4$   $2.2$   $2.21$  $2.2.2$  2.2.3  $3$  $31$  3.1.1 3.1.2 MS-DOS 3.1.3 Windows 3.1.4 Unix 3.1.5 Linux 3.2 Windows XP 3.2.1 Windows XP 3.2.2 Windows XP 3.2.3 Windows XP a 2.4  $\hskip 1.5cm 3.24$   $\hskip 1.5cm 3.3$  Windows XP  $\hskip 1.5cm 3.31$  Windows XP 3.3.2 Windows XP 3.3.3 Windows XP 3.3.4  $34$  Windows XP  $341$   $342$  $343$   $344$  "  $345$  "  $346$  $347$  3.5 Windows XP  $351$  $352$   $353$   $354$   $355$   $356$  $357$  3.5.8 Windows  $359$  3.5.9  $36$  Windows XP  $361$  Windows XP  $362$  ABC  $363$ 3.7 Windows XP 3.7.1 3.7.2 3.7.3 3.7.4 Windows Media Player 3.8 Windows XP MS-DOS 3.8.1 MS-DOS 3.8.2 MS-DOS 4 41 Office 2003 4.1.1 Office 4.1.2 Office 4.1.3 4 41 Office 2003<br>
42 Word 2003<br>
42 4 425<br>
426<br>
434 432<br>
433<br>
434 435<br>
435<br>
435<br>
435  $424$   $425$   $426$   $43$  Excel 2003  $431$  $\text{Excel } 2003$  4.3.2 4.3.3 4.3.4 4.3.5 4.3.6 ation 3.3.7 howeverPoint 2003 and 4.4.1 PowerPoint 2003 at 4.4.2 and 4.4.2 and 4.4.2 and 4.4.2 and 4.4.2 and 4.4.2 and 4.4.2 and 4.4.2 and 4.4.2 and 4.4.2 and 4.4.2 and 4.4.2 and 4.4.2 and 4.4.2 and 4.4.2 and 4.4.2 and 4.4  $443$  5 Internet  $51$  $51.1$   $51.2$   $51.3$  $51.4$   $51.5$   $51.6$   $51.7$ 连接技术 5.2 Internet基础知识及应用 5.2.1 Internet的起源与现状 5.2.2 Internet的工作原理 5.2.3 Internet 5.2.4 Internet 5.2.5 5.2.6 Internet  $6 \qquad 61 \qquad 61.1 \qquad 61.2 \qquad 61.3$  $61.4$  6.1.5 Access 6.2 6.2.1  $622$   $623$   $624$   $625$   $626$   $627$   $628$ 7 7.1 7.1 7.1.1 7.1.2 7.1.3 数据压缩技术 7.1.4 多媒体技术的应用领域 7.2 Photoshop图像处理 7.2.1 Photoshop概述 7.2.2 Photoshop图像处理实例 7.3 Flash动画制作 7.3.1 Flash概述 7.3.2 Flash动画制作实例 7.3.3 发布与输  $8$  8.1 8.1.1 8.1.2  $81.3$  8.2 a  $82$  8.2.1 8.2.2  $8.23$  8.2.4 8.3 8.31 8.3.2 8.3.3 8.3.4 8.3.4 8.4  $841$   $842$   $843$   $85$   $851$ 8.4.1 8.4.2 8.4.3 8.5 8.5.1 8.5.2 8.5.2 861 862 863

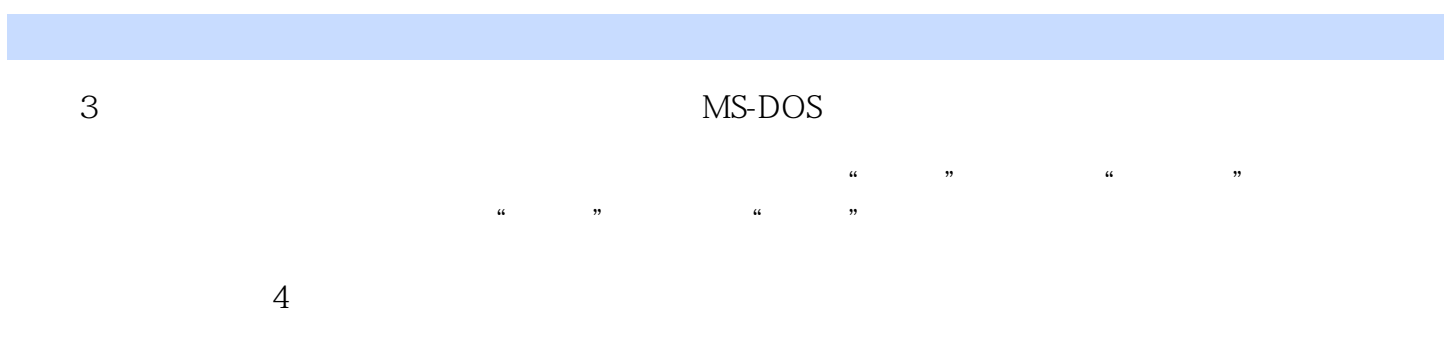

2006年8月<sup>2007</sup>7月20000月20000月20000円,

 $1$  $\begin{array}{c} 1 \\ 2 \\ 3 \\ 4 \end{array}$  $3<sub>l</sub>$  $4<sub>1</sub>$ 

本站所提供下载的PDF图书仅提供预览和简介,请支持正版图书。

:www.tushu111.com